# CHECKLIST PRÁTICO

## Perfil estratégico no LinkedIn para advogados

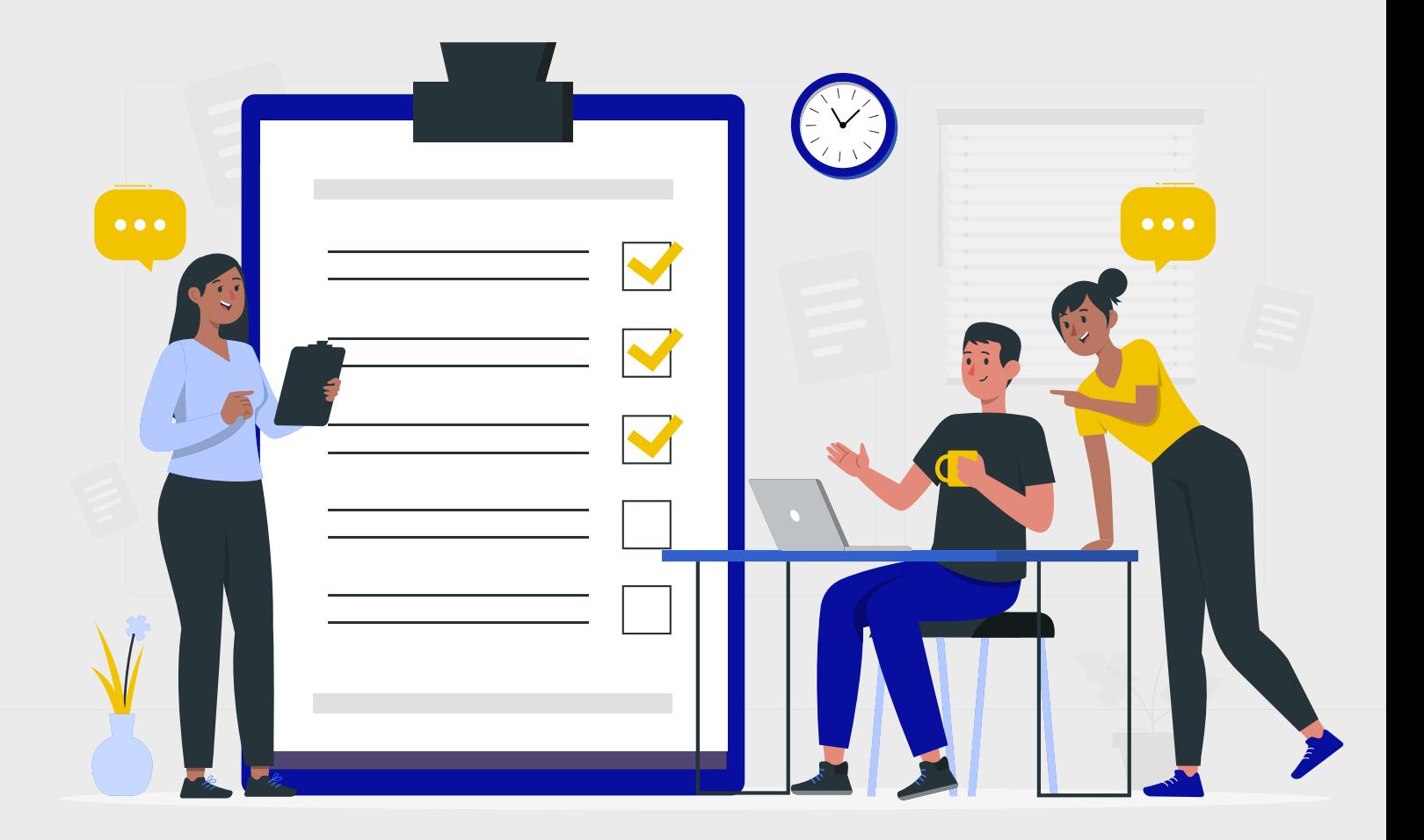

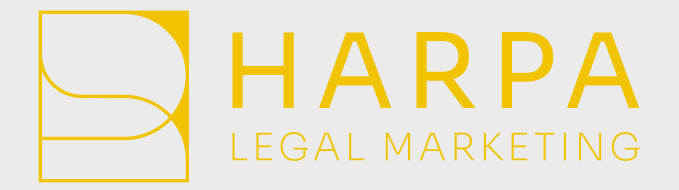

## QUEM SOMOS?

A Harpa Legal Marketing é uma agência de marketing jurídico full-service formada por uma equipe de advogados com experiência no mercado jurídico em escritórios como Trench Rossi Watanabe, TozziniFreire, Machado Meyer, Pinheiro Neto, Siqueira Castro, entre outros.

Com uma vasta compreensão do direito, nossos colaboradores escolheram seguir novos rumos e, no marketing, encontraram uma forma de transformar a maneira como você se comunica com o mercado.

Pela expertise dos nossos profissionais, nós da Harpa auxiliamos escritórios de advocacia a contarem suas histórias a seus clientes a partir de diferentes serviços:

- **Diretórios Jurídicos;**
- **Marketing Digital;**
- **Website;**
- **Branding;**
- **Consultorias e treinamentos.**

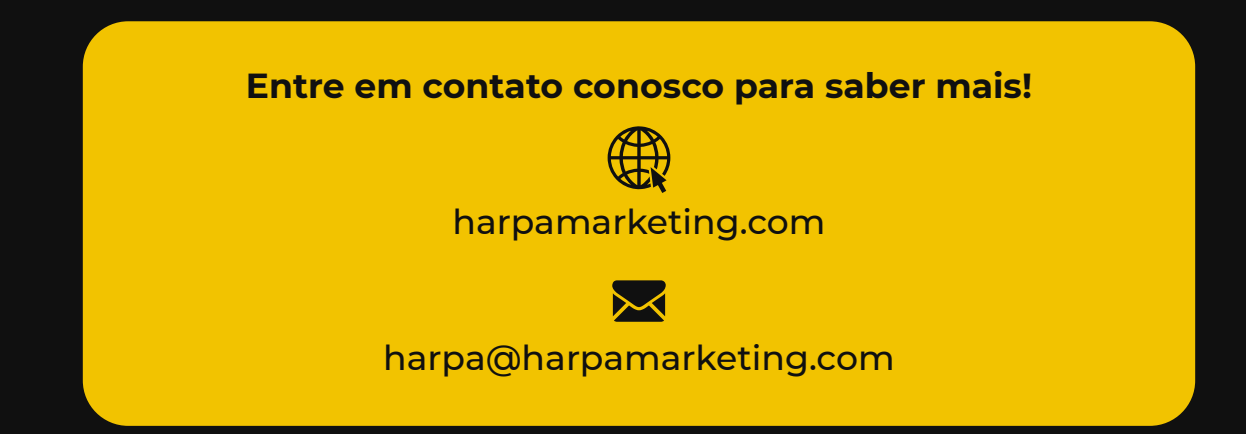

#### MARCO GUASTI

CEO

Marco é advogado qualificado no Brasil e especialista em diretórios jurídicos. Sua experiência no setor inclui trabalhar na Chambers como pesquisador e produtor de conferências globais do diretório. Antes disso, ele trabalhou como advogado no TozziniFreire e Baker McKenzie. Marco atua no mercado jurídico há mais de 10 anos.

**Educação:** Graduação em Direito e em Relações Internacionais pela PUC-SP. LLM em Direito Internacional pela UCL (Londres).

**Línguas:** Fluente em Português, Inglês, Espanhol e Italiano.

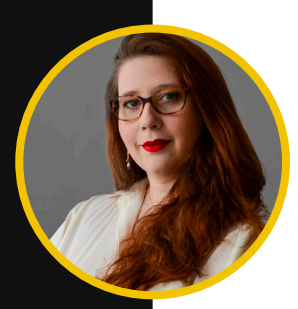

#### FERNANDA VITARELLI Head of Digital Marketing

Fernanda é advogada e especialista em redes sociais. Trabalhou como advogada em grandes empresas como a CEMIG e escritórios de advocacia (Siqueira Castro Advogados). É especialista em Marketing Digital, tendo estudado na Ohio University e, além de consultorias para empresas, trabalhou na maior Plataforma digital da América Latina (Hotmart). Como advogada-linguista e especialista em marketing, Fernanda tem uma perspectiva única da comunicação jurídica para auxiliar o seu escritório.

Fernanda é advogada pela PUC MG, possui um LL.M. em Direito Corporativo pelo IBMEC MG.

**Línguas:** Fluente em Português e Inglês.

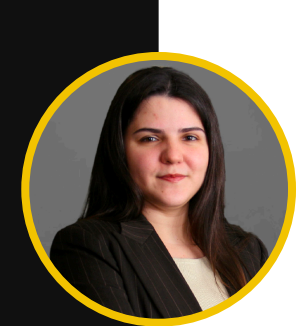

#### GISELA CHRISTIANO

Head of Editing and Translating

Gisela é advogada e tradutora especialista em inglês jurídico e português jurídico. Trabalhou como advogada em grandes escritórios de advocacia brasileiros, tendo se formado em Direito pela PUC-SP e cursado LL.M. em Direito Contratual e Direito Imobiliário. Formou-se em Tradução e Interpretação pela Associação Alumni e, tendo se especializado em tradução jurídica, trabalhou como tradutora e editora jurídica em empresas de tradução, lecionou inglês jurídico para advogados e leciona tradução jurídica para tradutores.

**Línguas:** Fluente em Português e Inglês.

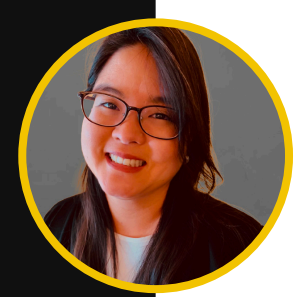

#### LEIKA EJIRI Head of Client Management

Leika tem mais de 15 anos de experiência em marketing, tendo trabalhado por 10 anos no TozziniFreire Advogados, um dos maiores escritórios de advocacia full service do Brasil, onde foi responsável pelo Departamento de Diretórios e Prêmios Jurídicos.

É bacharel em Relações Públicas pela Fundação Cásper Líbero e fluente em português e inglês. Também tem conhecimento intermediário de espanhol e japonês.

#### CHECKLIST RÁPIDO

## PERFIL ESTRATÉGICO DE LINKEDIN PARA ADVOGADOS

### INTRODUÇÃO

Há algum tempo, ser advogado significava concentrar-se em dar o melhor atendimento técnico-jurídico a um cliente. O marketing jurídico, por sua vez, era uma área praticamente inexplorada e se limitava a diretórios jurídicos, relações públicas, patrocínio de eventos e outras poucas ações que escritórios grandes se permitiam realizar.

Em 2021, com a publicação pela OAB do Provimento nº 205/2021, cuja redação dispõe sobre a publicidade e a informação da advocacia, uma nova lista de preocupações passou a fazer parte do dia a dia dos advogados.

As redes sociais e a necessária presença de advogados e escritórios nelas são uma das transformações do marketing jurídico digital que deve seguir uma série de regras éticas.

A nossa proposta com esse primeiro guia publicado pela Harpa Legal Marketing é, então, te auxiliar, por meio de um passo a passo prático e rápido, a desenvolver sua identidade no mundo digital da forma correta.

Para isso, o primeiro passo é construir um perfil no LinkedIn, a maior rede social profissional do mundo. Nesse momento, precisamos agir de forma estratégica e favorável, pois o perfil será utilizado como um instrumento de captação de clientes.

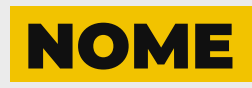

Quando colocamos o nome de alguém em algum mecanismo de busca, muitas vezes nos deparamos com homônimos.

É cada vez mais comum nos conectarmos com pessoas por meio de redes sociais sem que nunca as tenhamos conhecido pessoalmente. **Nesse contexto, seu nome, combinado com sua foto e sua headline, tem o importante papel de ajudar o seu potencial cliente a se conectar com a pessoa certa, você.** 

**Teste a busca para ver quantas pessoas existem com o mesmo nome que o seu e se pergunte:** 

**"tenho algum outro nome do meio, sobrenome ou até apelido que possa ajudar meu cliente a me encontrar?"**

Teste diferentes combinações entre

## **NOME + SOBRENOME +**

## **HEADLINE + EMPRESA**,

cada qual no seu devido campo.

Isso com certeza te ajudará a ficar no topo das buscas!

### VAMOS A UM EXEMPLO?

Aqui, queremos encontrar a Fernanda Vitarelli, Head de Marketing Digital na Harpa Legal Marketing.

#### **O que sabemos sobre ela?**

Apenas seu primeiro nome, que ela trabalha na Harpa Legal Marketing e que é da área de marketing.

Fazendo uma primeira busca como

### **"Fernanda marketing",**

encontramos

## **128.000 resultados.**

Quando mudamos nossa busca para

### **"Fernanda Harpa",**

temos

## **3 resultados.**

Refinando ainda mais a busca para

### **"Fernanda Harpa Legal Marketing",**

aí sim temos apenas

## **1 resultado.**

Muitas vezes, a pessoa que faz uma busca não se lembra de muitas informações, mas isso não significa que você não pode ser encontrado!

**Crie combinações estratégicas para ajudar o seu potencial cliente a te achar.** 

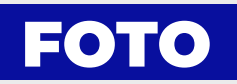

As pessoas que se conectam com você no LinkedIn podem ter te visto apenas uma vez ou nem mesmo te conhecer pessoalmente.

**Por isso, sua foto deve ter uma boa iluminação e seu rosto deve ocupar pelo menos 70% do espaço, de modo a passar a sensação de profissionalismo. Além disso, sua foto deve ajudar as pessoas a te reconhecer. Então, procure mantê-la sempre atualizada!** 

Imagine que você é chamado para palestrar em uma conferência. Alguns dias depois, um dos participantes que se interessou pelo seu trabalho tenta se conectar com você. **Com a sua foto, ele vai conseguir te reconhecer?**

O oposto também é verdadeiro. Uma conexão sua no LinkedIn, que ainda não te conhece pessoalmente, te encontra em uma reunião ou evento. **Ela vai conseguir te reconhecer?** 

**Sua foto de perfil ajuda as pessoas a se conectarem com você e humaniza seu perfil, ou seja, coloca uma pessoa de verdade por trás da tela.**

## FOTO DE CAPA

**Não existe uma única regra para fotos de capa.** 

### **A capa deve transmitir para seu cliente uma série de valores que representem sua personalidade ou a personalidade de sua empresa.**

Para um escritório de advocacia, pode ser uma boa ideia disponibilizar um padrão que reflita os serviços e os valores coletivos para os associados e sócios replicarem.

**Além disso, uma boa capa pode contar também com e-mail, site e telefone de contato.** 

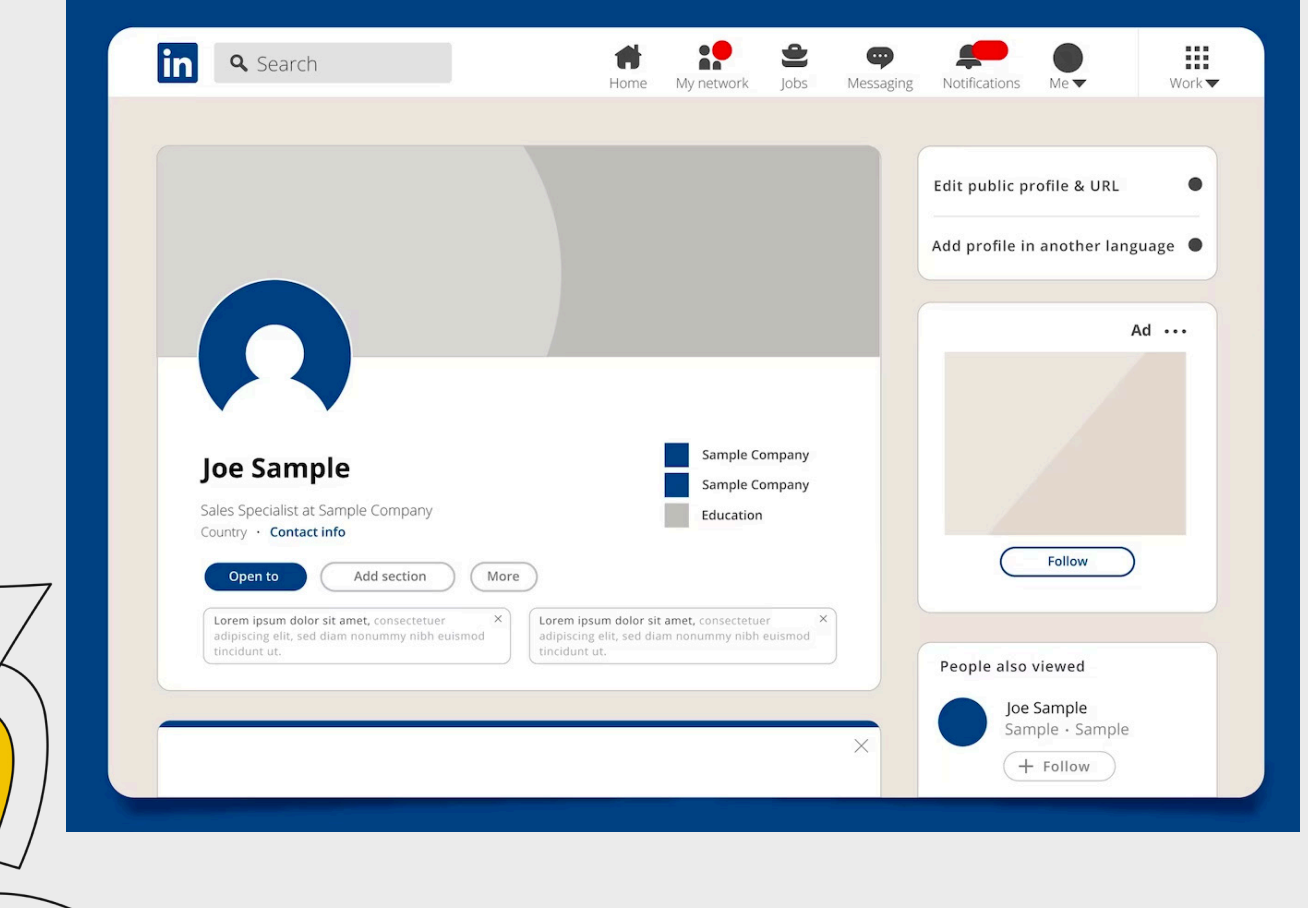

## TÍTULO (HEADLINE)

#### **Precisamos falar sobre seu elemento distintivo.**

Para descobri-lo, você deve se perguntar:

## **"O que me diferencia dos meus competidores?"**

Aqui não vale competência técnica, bom atendimento ao cliente, pessoalidade no atendimento, nem nenhum outro clichê que todos no mercado utilizam.

#### **Qual é, de fato, a sua proposta única de valor? Como as pessoas te reconhecem?**

**Você pode ser "advogado" (978.000 resultados). Mas só isso é suficiente no seu título? Que tal "advogado tributário" (59.000 resultados)? Quantos resultados ainda aparecem? Que tal "advogado tributário especialista em impostos portuários" 11 resultados)? Já começou a ficar mais interessante, não é?** 

O que importa em seu título é que, por meio dele, seu cliente ideal entenda exatamente como você pode ajudá-lo.

#### **E aqui você deve estar pensando:**

## **"E como eu atinjo outras pessoas com interesses distintos, mas que também atendo?"**

**É simples:** crie uma linha editorial de conteúdo que se comunique lateralmente com elas, mas foque em uma coisa que te diferencie no mercado.

#### **E lembre-se: quem fala com todo mundo, não impacta ninguém.**

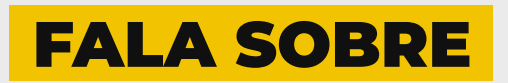

Primeiro, como podemos ativar as #'s para auxiliar os mecanismos de busca quando seu cliente ideal pesquisar a respeito desses temas?

- **1) Clique em VER PERFIL;**
- **2) Role a página até achar o menu RECURSOS;**
- **3) Ative o MODO DE CRIAÇÃO;**
- **4) Selecione seus TÓPICOS NA CENTRAL DE CRIAÇÃO.**

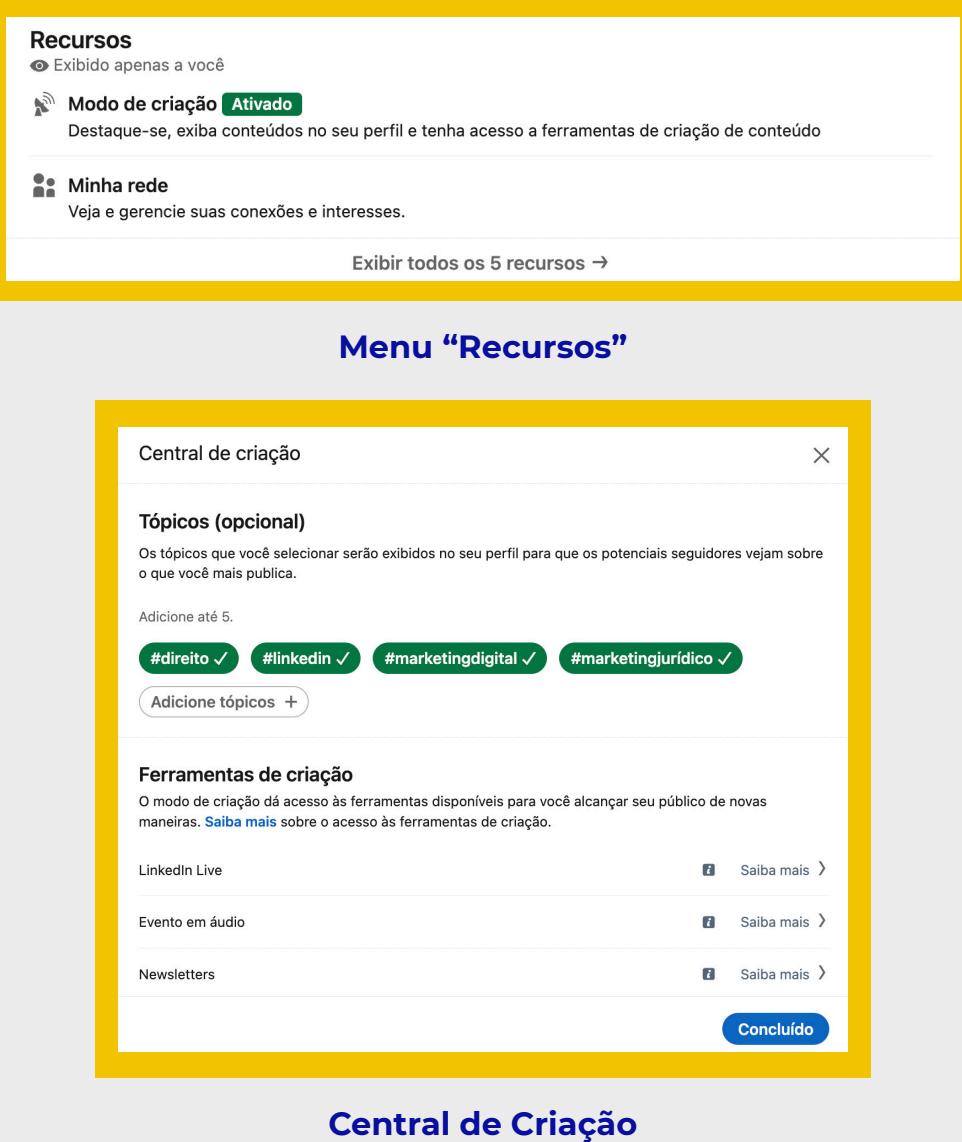

#### **Quais os melhores tópicos?**

**Simples:** aqueles que seus clientes buscam, aqueles em que seus clientes têm interesse genuíno.

Uma forma de decidir seus tópicos é utilizar alguns recursos, como o **Google Trends, o Google Busca e o ChatGPT.** 

O Google Trends mostra o número de buscas de uma palavrachave na plataforma e as palavras-chave conexas a ela a partir de uma visão diacrônica, por exemplo:

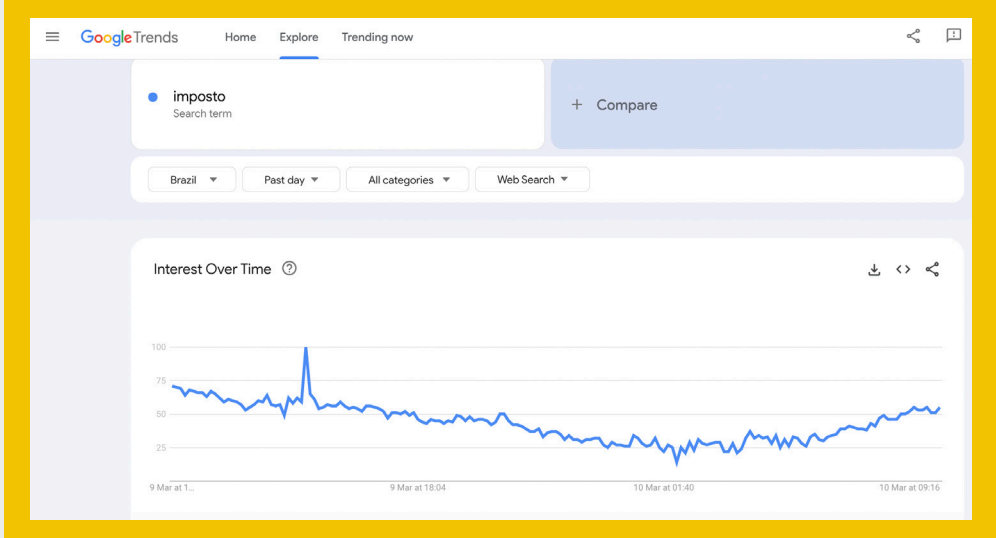

**Google Trends – Uma palavra-chave**

| Rising $\blacktriangleright$<br>Related Topics (?) | とくぐ        | Related Queries (?)<br>Rising $\blacktriangledown$<br>玉 | $\leftrightarrow$ $\&$ |
|----------------------------------------------------|------------|---------------------------------------------------------|------------------------|
| Tax - Topic                                        | Breakout : | 6 hapvida imposto de renda 2023                         | $+250\%$ :             |
| 2 Receita Federal do Brasil - Federal agency       | $+70\%$ :  | 7 receita federal imposto de renda 2023                 | $+140\%$ :             |
| 3 Simplified - Language writing system             | $+60\%$ :  | 8 receita federal                                       | $+70\%$ :              |
| 4 Transaction account - Topic                      | $+60\%$ :  | 9 app imposto de renda 2023                             | $+70\%$ :              |
|                                                    |            | 10 receita federal imposto de renda                     | $+70\%$ :              |
|                                                    |            | Showing 6-10 of 20 queries >                            |                        |

#### **Google Trends – Palavras relacionadas**

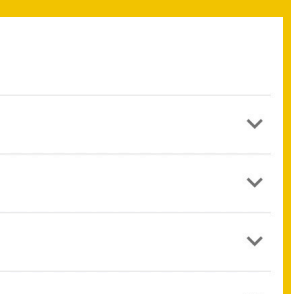

E você ainda pode compará-la com outra **palavra-chave**  para entender como as duas se comportam.

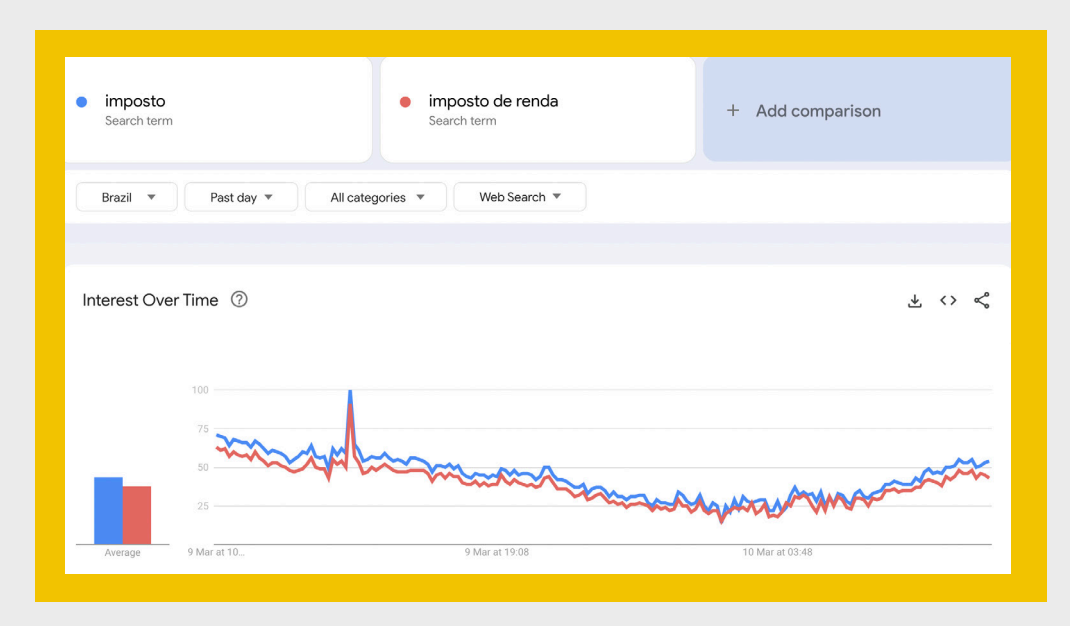

 **Google Trends – Comparação entre palavras-chave**

**Pela busca do Google,** você consegue entender quais perguntas as pessoas procuram e consegue desenvolver palavras-chave e conteúdos que se adequem a esses interesses.

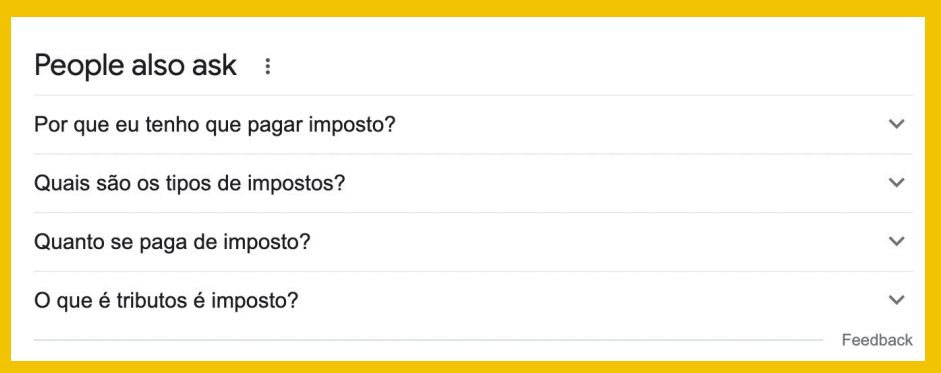

**Busca do Google**

**O ChatGPT** é uma ótima opção quando fazemos as perguntas certas. Ele vai te voltar ideias que você pode validar a partir do **Google Trends ou pelo Google Busca.**

山 见 Algumas palavras-chave relevantes para encontrar um advogado tributário especializado em impostos portuários podem incluir:

\* Advogado tributário portuário

 $\circledast$ 

- \* Especialista em impostos portuários
- \* Consultoria tributária portuária
- \* Assessoria jurídica em impostos portuários
- \* Tributação de portos e terminais
- \* Planejamento tributário para operações portuárias
- \* Defesa fiscal de empresas portuárias
- \* Regulamentação tributária de portos e terminais
- \* Direito tributário portuário
- \* Tributos e taxas portuárias.

Essas palavras-chave podem ser combinadas com o nome da sua cidade ou região de atuação, para ajudar a encontrar um advogado tributário portuário específico em sua área.

#### **ChatGPT**

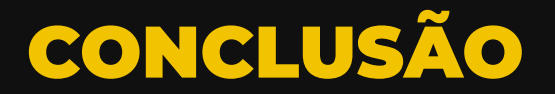

Todos os profissionais querem ser encontrados por seus clientes, mas poucos estão realmente dispostos a entender como ajudar o cliente a encontrá-los na hora certa.

Ao seguir o passo a passo desse pequeno guia, você já vai ficar muito mais próximo de se conectar com seus clientes ideais.

Adoraríamos ouvir seu feedback sobre o que achou do guia. Basta clicar **AQUI**, e você será direcionado ao nosso formulário. **Em menos de 2 minutos, você consegue respondê-lo.**

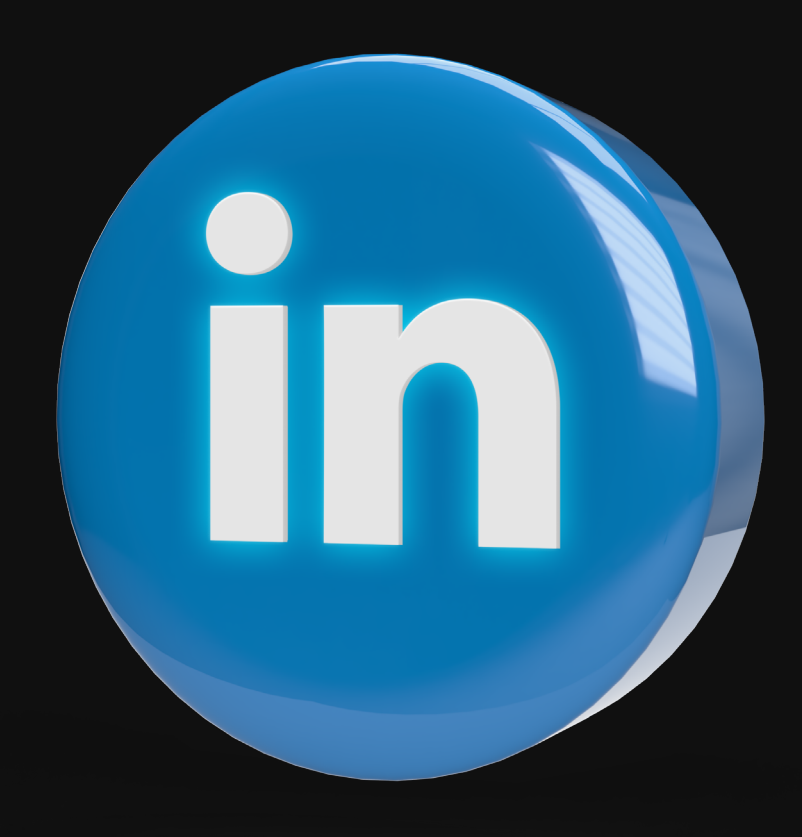

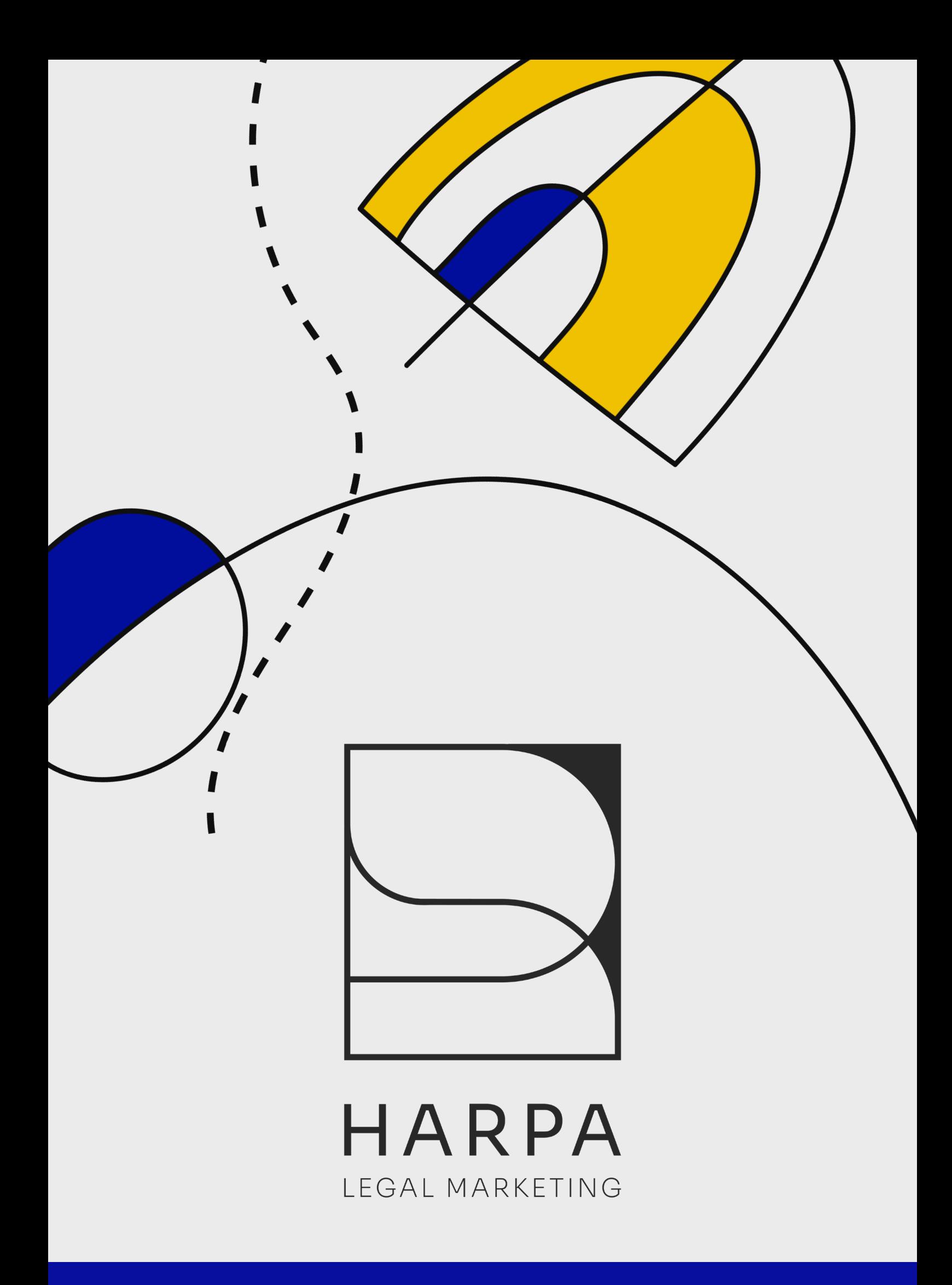